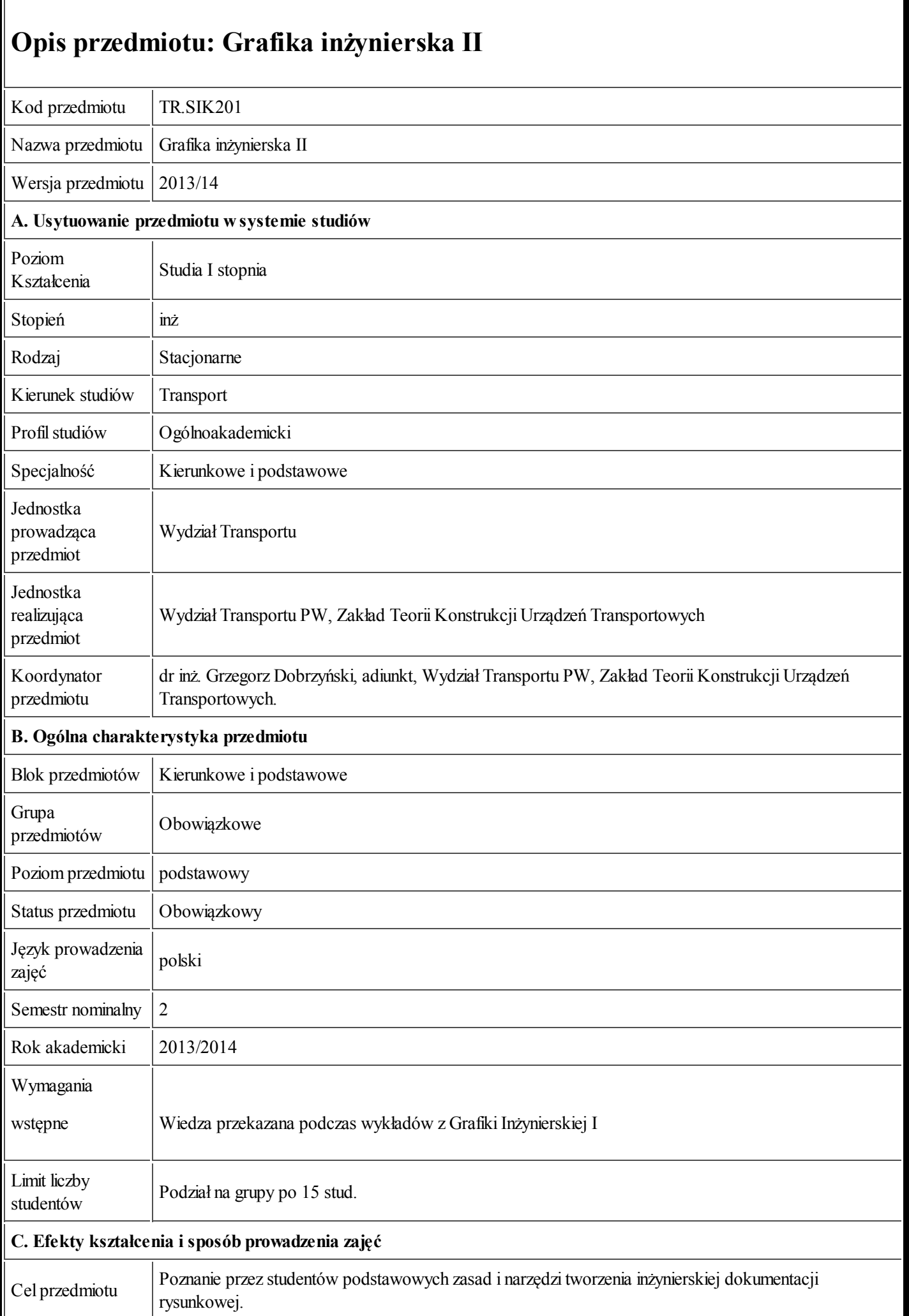

## 24.09.2013 Karta przedmiotu - Grafika inżynierska II

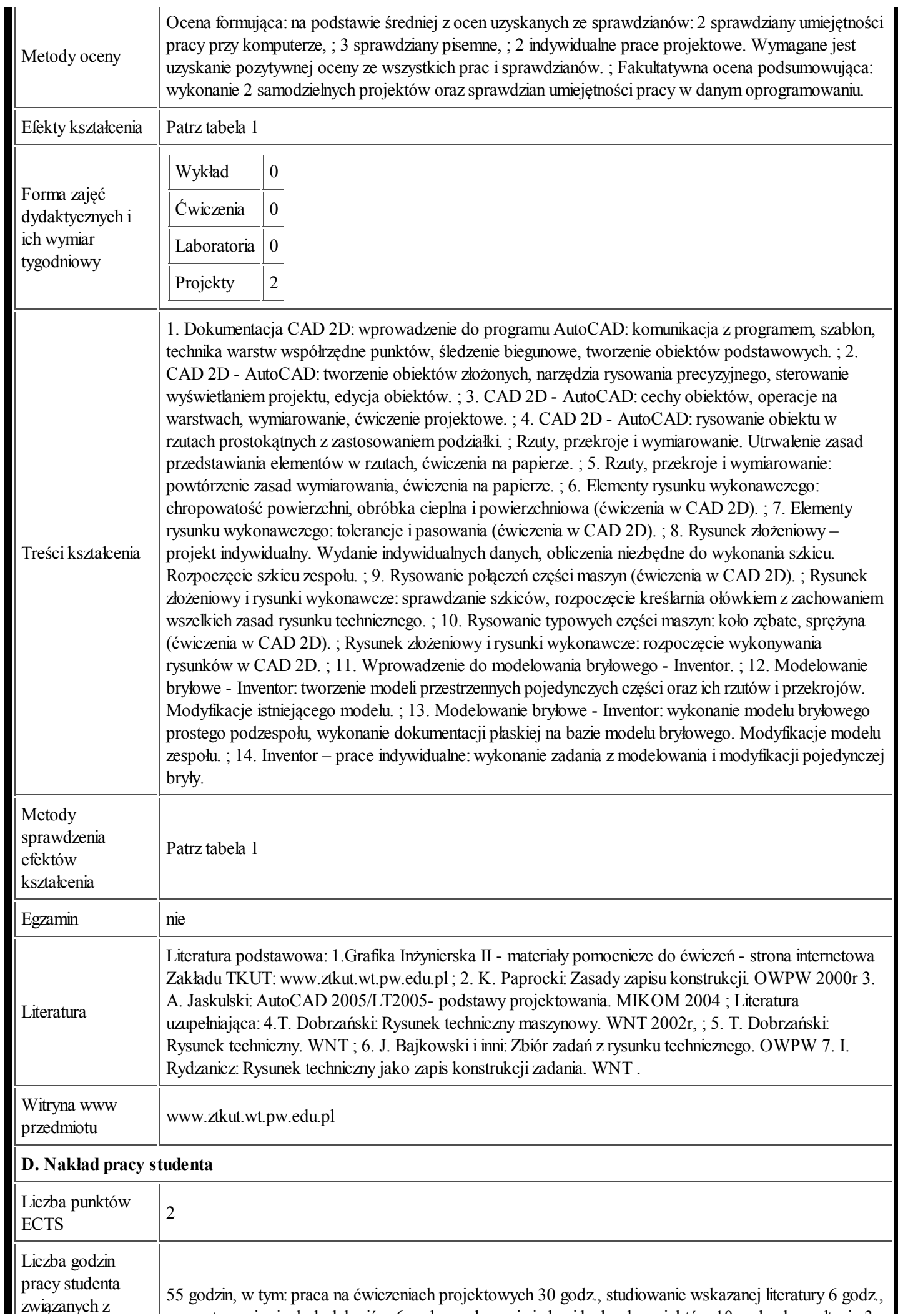

24.09.2013

## 24.09.2013 Karta przedmiotu - Grafika inżynierska II

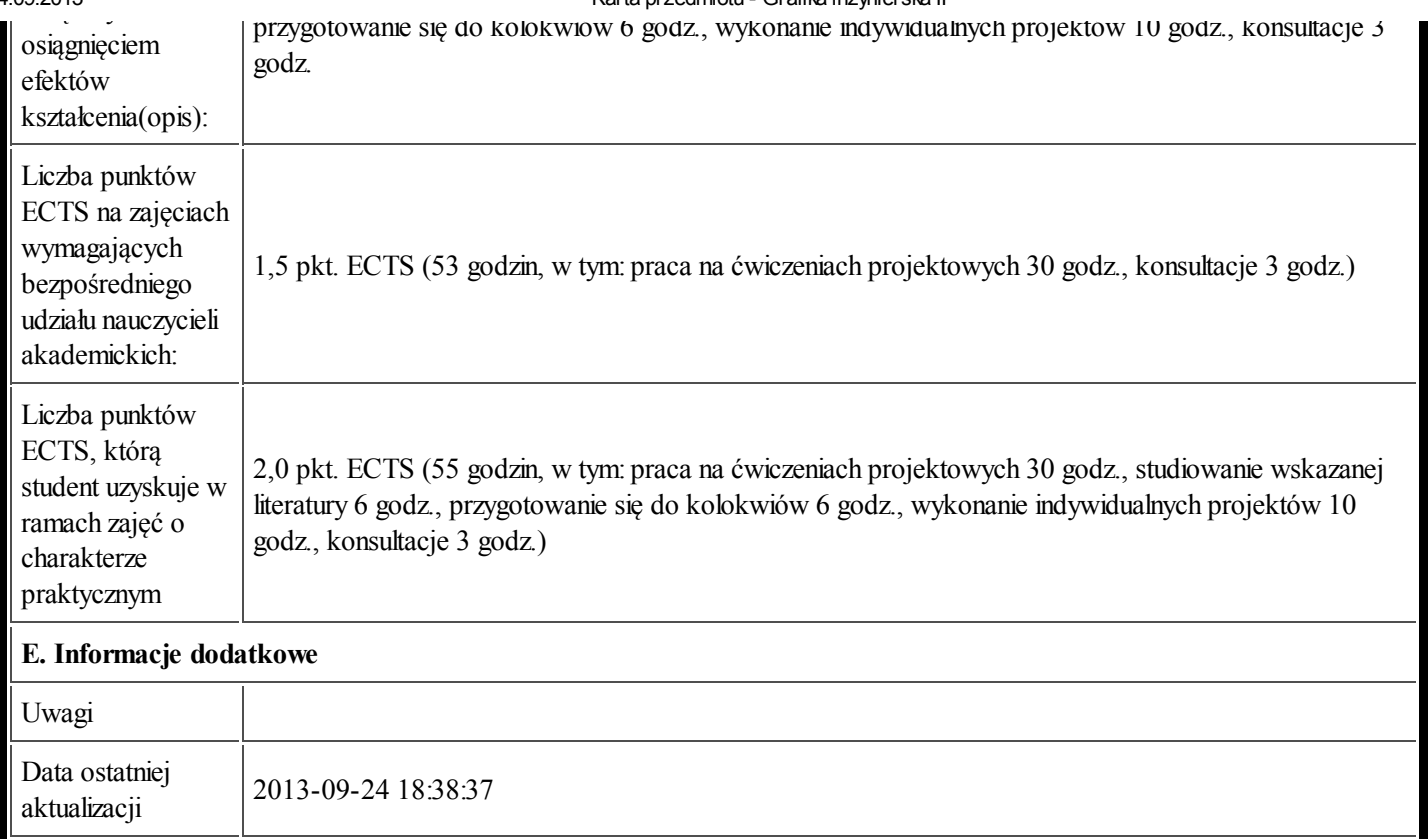

## Tabela 1:

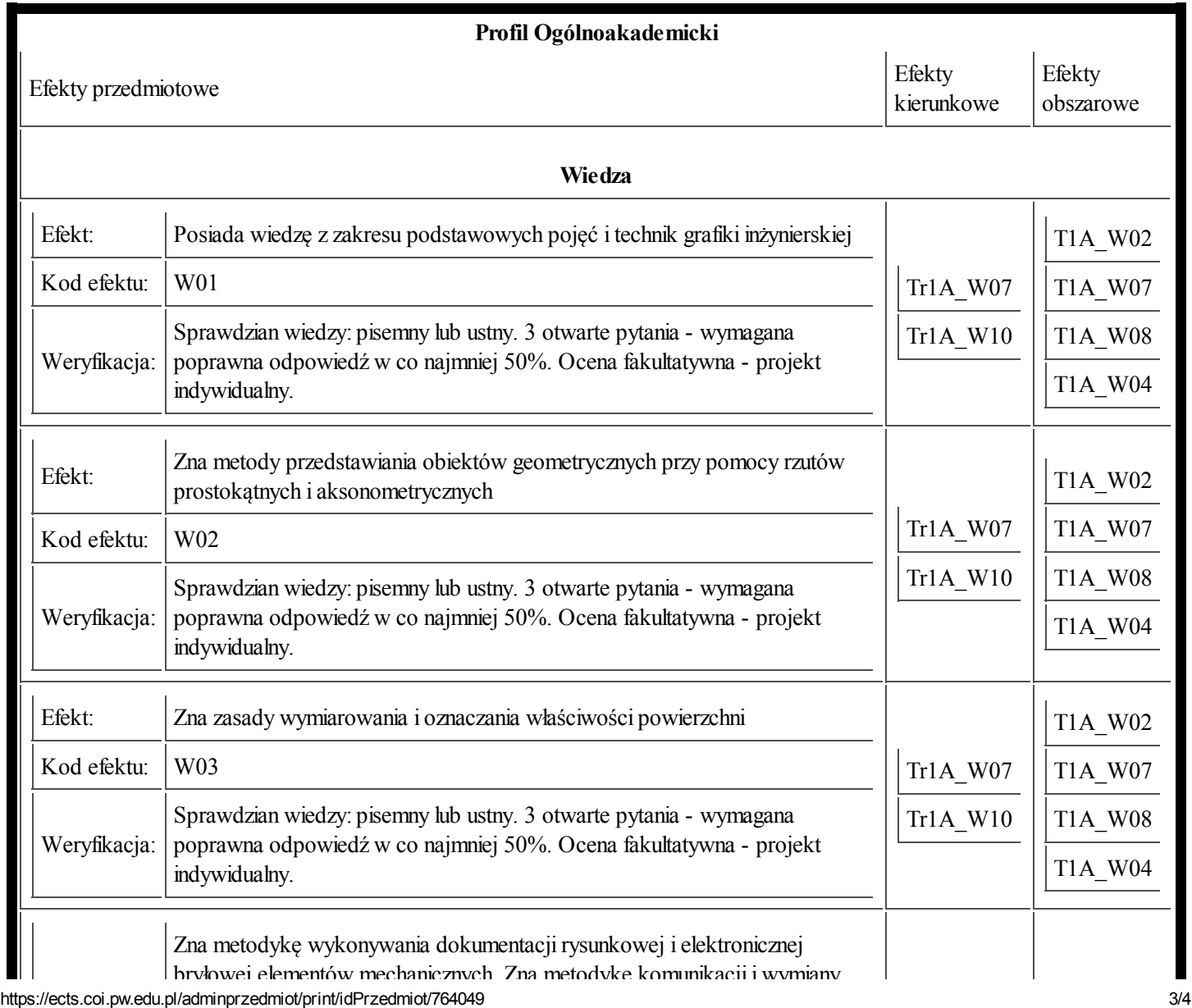

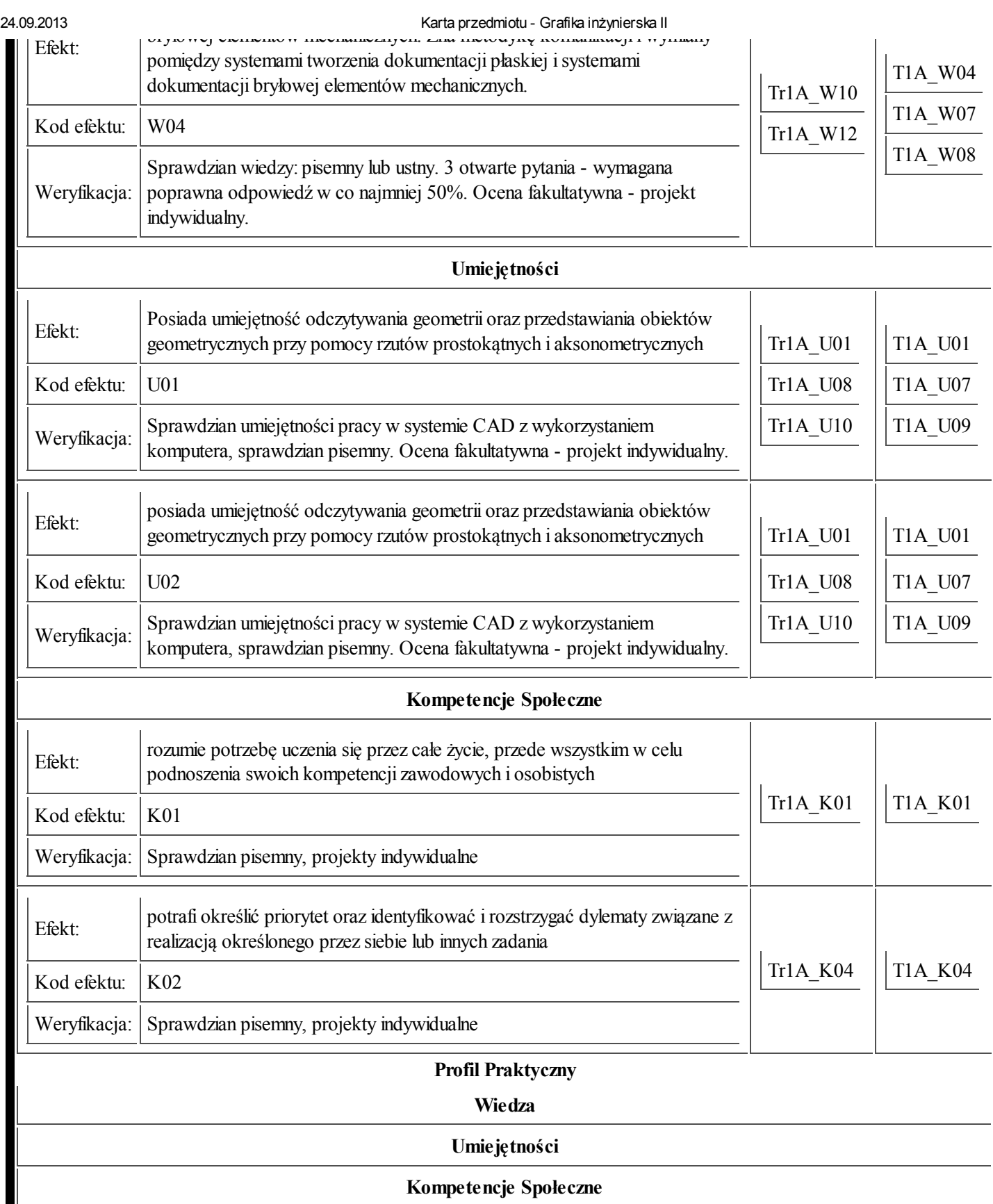